## 10 essential VS Code tips & tricks for greater productivity

Boost your productivity with VS Code: discover key features to enhance your coding experienc…

10 min read · Aug 20

 $\binom{10}{2}$  2.5K  $\qquad$  24

 $\overline{\mathsf{L}}^+$ 

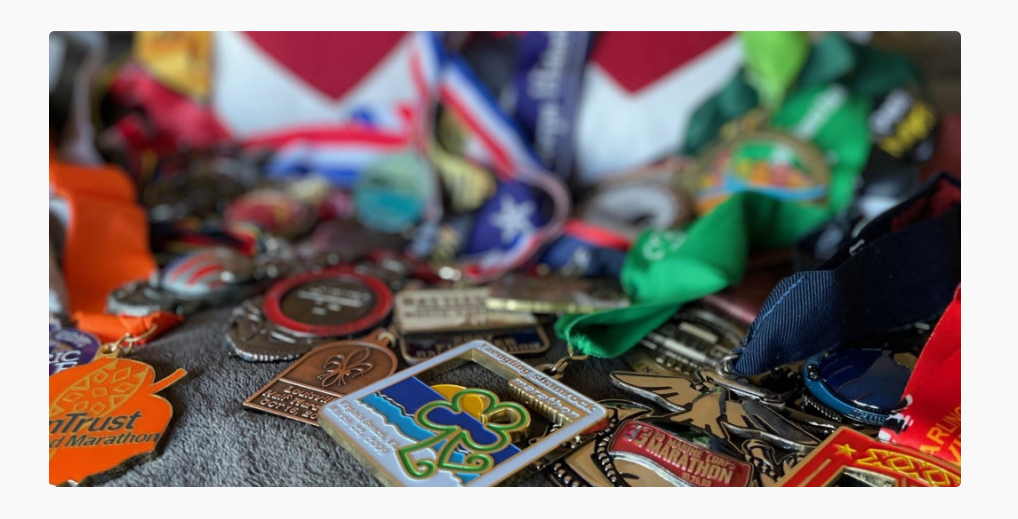

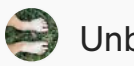

Unbecoming

## 10 Seconds That Ended My 20 Year Marriage

It's August in Northern Virginia, hot and humid. I still haven't showered from my morning trail ru…

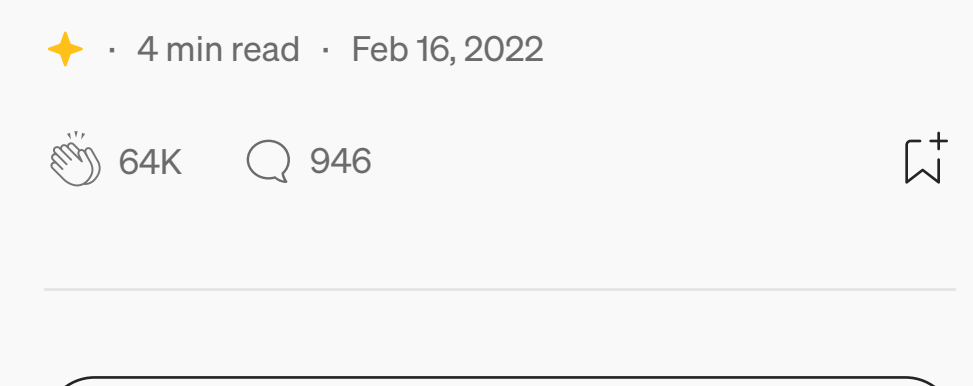

See more recommendations